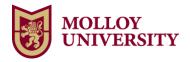

## **Registration Dates for January Intersession and Spring 2025**

In preparation for the next registration cycle, below is the calendar for early registration, which opens on October 21, 2024. Early registration times are based on the following criteria:

- Graduate and Doctoral student registration is assigned by School and includes upper-level Five Year Education Program students.
- Undergraduate student registration is based on the total credits (the sum of earned credits and work-in-progress credits).

Undergraduate and Five-Year Education Program students will be placed in a "reserve" status and must have the reserved courses approved by their advisors to officially be registered and keep reserved seats. Students must promptly have courses approved. Graduate and Doctoral students *do not* need their registration approved.

After October 1<sup>st</sup>, students may use the link to "When Can I Register?" under My Academics tab in Lion's Den to verify their registration time.

## January & Spring 2025 Registration Times

Monday Tuesday Wednesday Thursday Friday October 21 October 22 October 23 October 24 October 25 GR School of Arts & Sciences **GR/DO Education &** GR/DO Nursing & Health GR Business Human Services Sciences GR/DO Non-Degree, **Online Programs** October 28 October 29 October 30 October 31 November 1 UG 150+ credits UG 90 - 104.9 credits UG 120 - 149.9 credits **UG** Veterans UG 105 - 119.9 credits UG Priority 0 - 89.9 UG AAS 60+ credits credits **UG Priority NCAA** November 8 November 4 November 5 November 6 November 7 UG 75 - 89.9 credits UG 60 - 74.9 credits UG 45 – 59.9 credits UG 30 - 44.9 credits November 11 November 12 November 13 November 14 November 15 UG 0 - 29.9 credits November 18 November 19 November 20 November 21 November 22 November 25 November 26 November 27 November 28 November 29 UG Non-Degree/Visiting Thanksgiving Break Students

January registration starts at 6:00a.m. and Spring registration starts at 6:15a.m.